## **D2L – Change Role**

Test your own course as a student

- Experience D2L from a student's perspective
- After adding materials, assignments etc.
- View certain areas of the course
	- If the items are NOT hidden and are released to the students

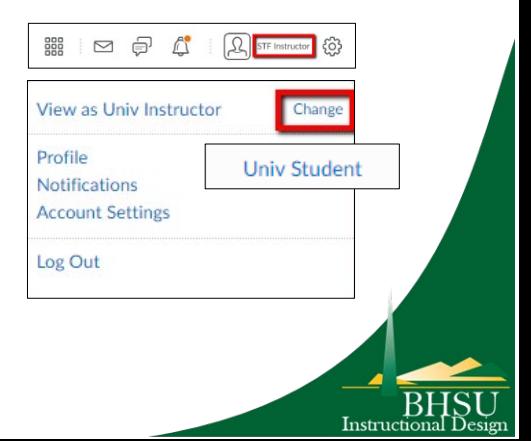